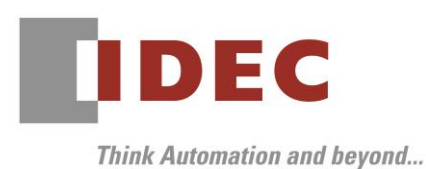

2024 年 3 月 26 日 A-2023098

# 重要なお知らせ;ソフトウェアに起因する現象のご連絡

## SW1A 形 Automation Organizer WindO/I-NV4

FT 形プログラマブル表示器一体型コントローラおよび HG 形プログラマブル表示器において、以下の現象 を確認したことをお知らせいたします。詳細は以下をご確認ください。

## 現象一覧

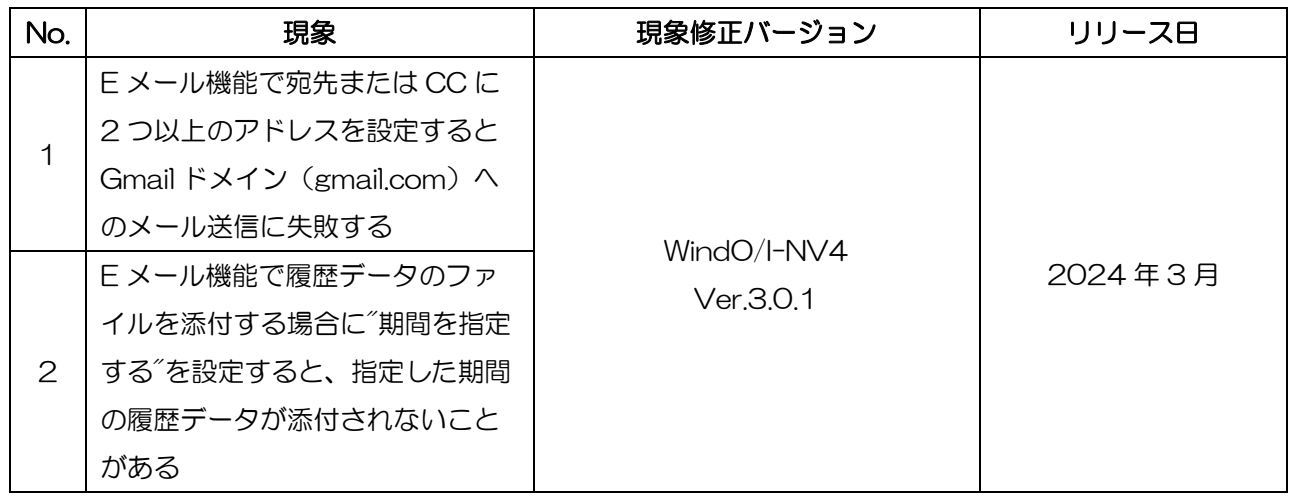

## 対策方法

Automation Organizer Ver.4.7.0 に同梱される下記バージョンのソフトウェアで対応しております。

- □ WindO/I-NV4 Ver.3.0.1
- □ FT2J形 プログラマブル表示器一体形コントローラ システム ソフトウェア Ver.3.0.1
- □ HG2J形 プログラマブル表示器 システム ソフトウェア Ver.3.0.1
- □ HG5G/4G/3G/2G-V 形 プログラマブル表示器 システム ソフトウェア Ver.4.85
- □ HG4G/3G 形 プログラマブル表示器 システム ソフトウェア Ver.4.85
- □ HG2G-5F形 プログラマブル表示器 システム ソフトウェア Ver.4.85
- □ HG2G-5T 形 プログラマブル表示器 システム ソフトウェア Ver.4.85
- □ HG1G形 プログラマブル表示器 システム ソフトウェア Ver.4.85
- □ HG1P 形 プログラマブル表示器 システム ソフトウェア Ver.4.85

弊社ホームページより上記のバージョンまたはそれ以降のバージョンの

インストーラ【システム統合ソフトウェア Automation Organizer アップデート版】をダウンロードし、

インストールしてソフトウェアをアップグレードしてください。

[https://jp.idec.com/RD/software/automation-organizer](https://jp.idec.com/idec-jp/ja/JPY/RD/software/automation-organizer)

IDEC株式会社

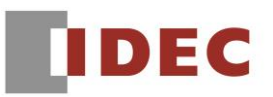

## ■ システムソフトウェアのバージョン確認手順

お手元の表示器本体のシステム ソフトウェア バージョンは、WindO/I-NV4 のシステム情報画面 (オンラインタブ⇒システム情報ボタン)でご確認いただけます。

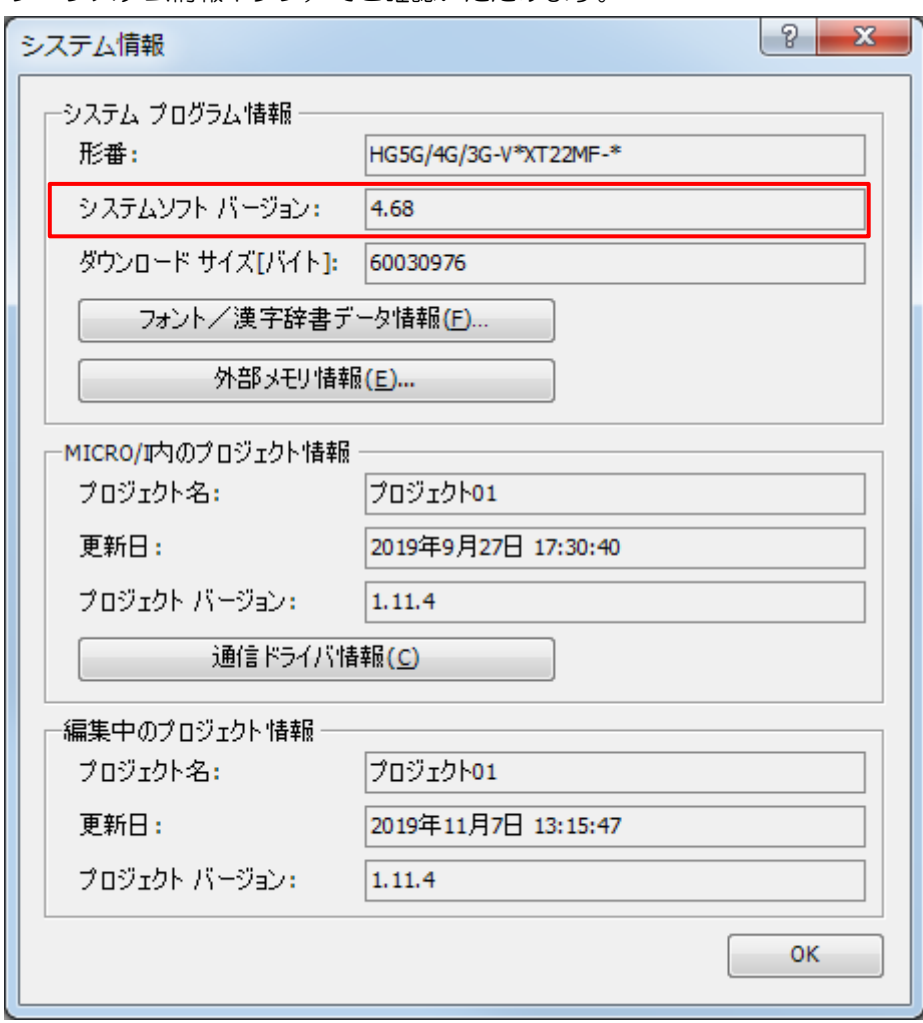

図序ー1:システム情報画面

# | No.1

# 【対象製品】

- □ WindO/I-NV4 Ver.1.4.0~Ver.3.0.0
- □ HG5G/4G/3G/2G-V 形 プログラマブル表示器 システム ソフトウェア Ver.4.65~Ver.4.84
- □ HG4G/3G形 プログラマブル表示器 システム ソフトウェア Ver.4.50~Ver.4.84
- □ HG2G-5F 形 プログラマブル表示器 システム ソフトウェア Ver.4.50~Ver.4.84
- □ HG2G-5T 形 プログラマブル表示器 システム ソフトウェア Ver.4.50~Ver.4.84
- □ HG1G形 プログラマブル表示器 システム ソフトウェア Ver.4.50~Ver.4.84
- □ HG1P形 プログラマブル表示器 システム ソフトウェア Ver.4.50~Ver.4.84
- (Automation Organizer Ver.3.70~Ver.4.6.0)

製品形番:SW1A-W1C

※弊社ホームページからダウンロードしたソフトウェアも含まれます。

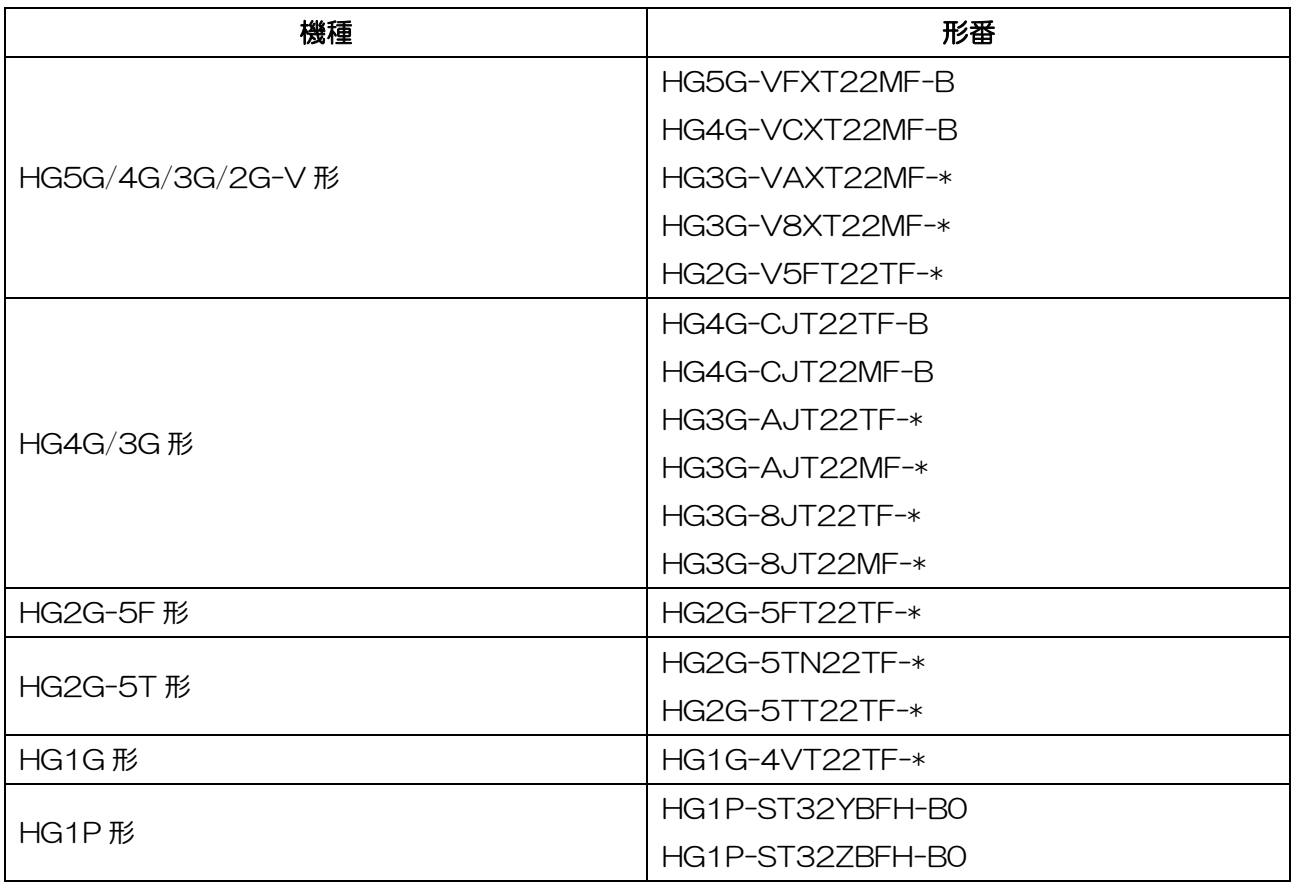

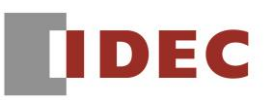

#### 【現象】

E メール機能で、宛先に 2 つ以上のアドレスを設定、または CC に 2 つ以上のアドレスを設定した場合、 宛先、CC、または BCC に設定した Gmail ドメイン(gmail.com)へのメール送信に失敗します。

(例 1)宛先に 2 つ以上のアドレスを設定した場合

以下の例では C@gmail.com へのメールのみ、送信に失敗します。

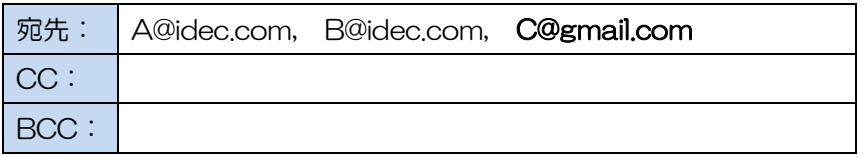

(例 2) CC に 2 つ以上のアドレスを設定した場合

以下の例では C@gmail.com へのメールのみ、送信に失敗します。

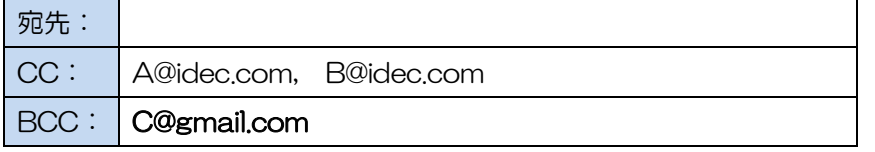

(例 3) BCC に 2 つ以上のアドレスを設定した場合

以下の例では全てのアドレスへメールを送信できます。

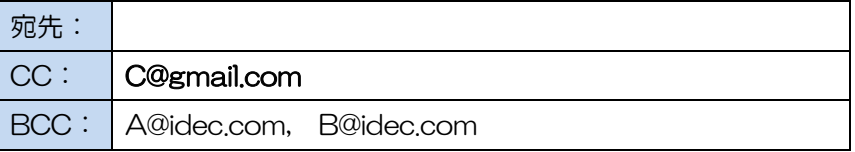

(例 4) 宛先と CC に 1 つずつアドレスを設定した場合

以下の例では全てのアドレスへメールを送信できます。

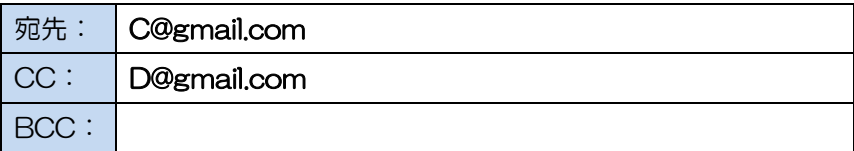

#### 【暫定的な回避方法】

Gmail ドメイン(gmail.com)へメール送信する場合は、宛先または CC に設定するアドレスを1つ以下 にしてください。

#### 【恒久的な対策方法】

Ver.3.0.1 またはそれ以降のバージョンの WindO/I-NV4 を用いてソフトウェアをアップグレードしてく ださい。詳細な内容は「対策方法」の項目を参照ください。

IDEC株式会社

## No.2

### 【対象製品】

□ WindO/I-NV4 Ver.1.0.3~Ver.3.0.0

- □ FT2J-7U 形 表示器一体形コントローラ システム ソフトウェア Ver.3.0.0
- □ HG2J-7U 形 プログラマブル表示器 システム ソフトウェア Ver.2.0.0~Ver.3.0.0
- □ HG5G/4G/3G/2G-V 形 プログラマブル表示器 システム ソフトウェア Ver.4.65~Ver.4.84
- □ HG4G/3G 形 プログラマブル表示器 システム ソフトウェア Ver.4.35~Ver.4.84
- □ HG2G-5F 形 プログラマブル表示器 システム ソフトウェア Ver.4.35~Ver.4.84
- □ HG2G-5T 形 プログラマブル表示器 システム ソフトウェア Ver.4.33~Ver.4.84
- □ HG1G形 プログラマブル表示器 システム ソフトウェア Ver.4.36~Ver.4.84
- □ HG1P 形 プログラマブル表示器 システム ソフトウェア Ver.4.36~Ver.4.84
- (Automation Organizer Ver.3.14~Ver.4.6.0)

製品形番:SW1A-W1C

※弊社ホームページからダウンロードしたソフトウェアも含まれます。

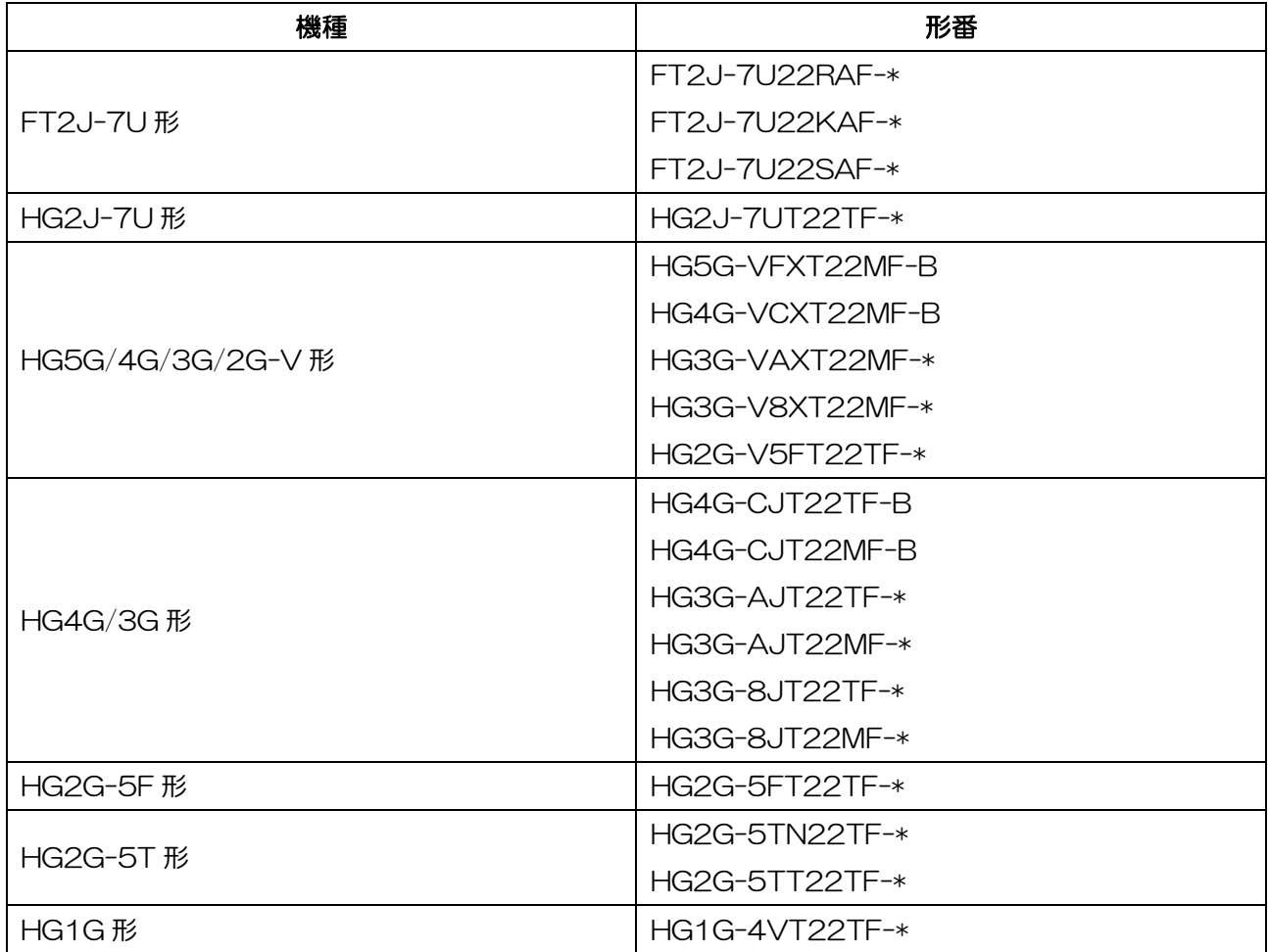

IDEC株式会社

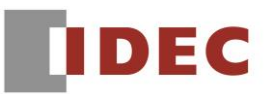

A-2023098

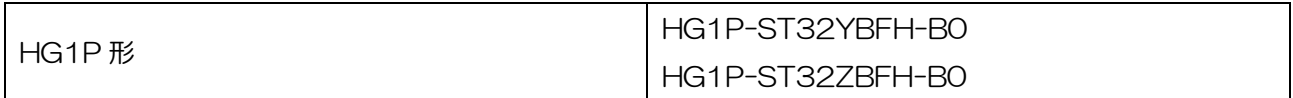

### 【現象】

E メール機能を使用してアラーム履歴、データ履歴、操作履歴のデータファイルをメールに添付する場合、 「期間を指定する」を使用するとファイルが添付されない場合があります。

(例)「データ履歴のファイル」において、「期間を指定する」を有効にし「23 時間 59 分前から」を設 定した場合

2023/9/1 08:00:00 にメールを送信すると、指定期間内(2023/8/31 08:00:01~2023/9/1 08:00:00)にデータ履歴のデータが存在していてもファイルが添付されません。

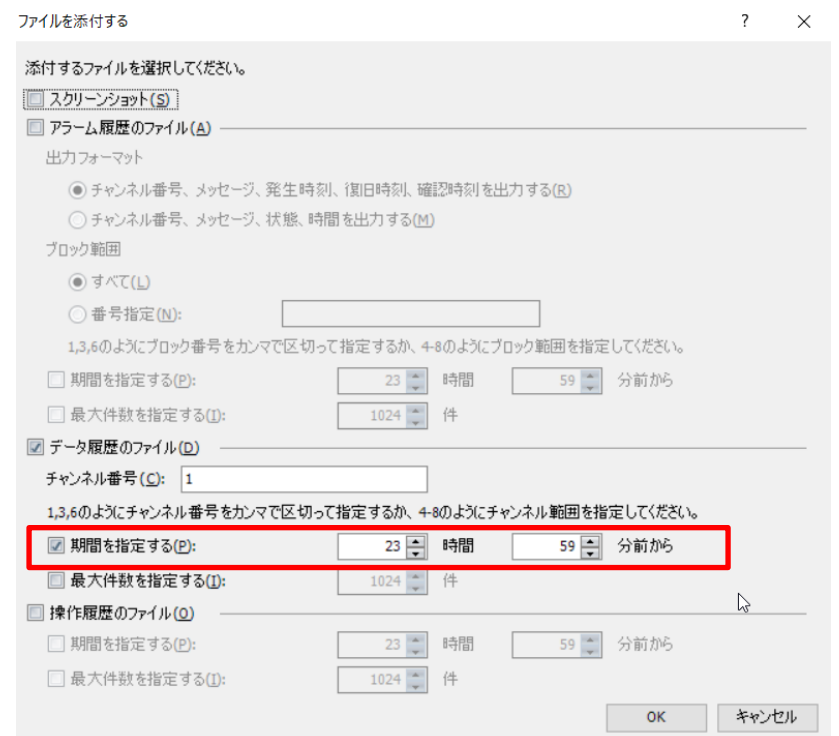

#### 【暫定的な回避方法】

回避方法はありません。

#### 【恒久的な対策方法】

Ver.3.0.1 またはそれ以降のバージョンの WindO/I-NV4 を用いてソフトウェアをアップグレードしてく ださい。詳細な内容は「対策方法」の項目を参照ください。

IDEC株式会社